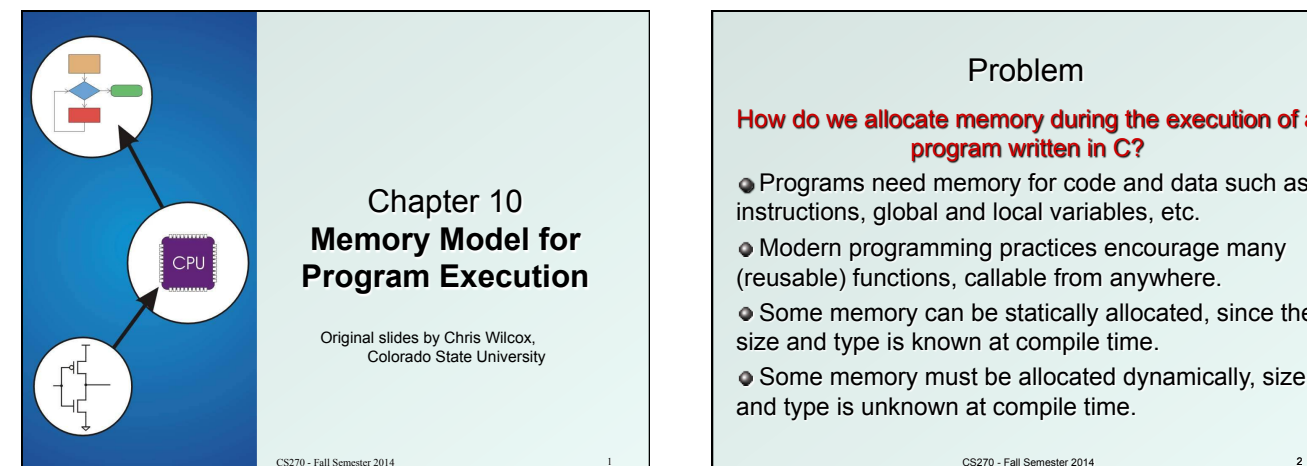

# Problem

#### How do we allocate memory during the execution of a program written in C?

 Programs need memory for code and data such as instructions, global and local variables, etc.

 Modern programming practices encourage many (reusable) functions, callable from anywhere.

 Some memory can be statically allocated, since the size and type is known at compile time.

 Some memory must be allocated dynamically, size and type is unknown at compile time.

## **Motivation**

#### Why is memory allocation important? Why not just use a memory manager?

 Allocation affects the performance and memory usage of every C, C++, Java program.

 Current systems do not have enough registers to store everything that is required.

 Memory management is too slow and cumbersome to solve the problem.

 Static allocation of memory resources is too inflexible and inefficient, as we will see.

### Goals

What do we care about?

- **Fast program execution**
- **Efficient memory usage**
- **Avoid memory fragmentation**
- **Naintain data locality**
- Allow recursive calls
- **Exercise Support parallel execution**
- Minimize resource allocation
- COals<br>
What do we care about?<br>
Fast program execution<br>
Efficient memory usage<br>
Avoid memory fragmentation<br>
Maintain data locality<br>
Personne allocation<br>
Minimize resource allocation<br>
Minimize resource allocation<br>
Minimize r **EXECT** Memory should never be allocated for functions that are not executed.

CS270 - Fall Semester 2014 **4** and the control of the control of the control of the control of the control of the control of the control of the control of the control of the control of the control of the control of the con CS270 - Fall Semester 2014

### Function Call

5

```
Consider the following code: 
// main program 
int a = 10; 
int b = 20 
c = foo(a, b); 
int foo(int x, int y) 
{ 
  int z; 
  z = x + y; 
  return z; 
} 
 What needs to be stored? 
   n Code, parameters, locals, globals, return values<br>
CS270 - Fall Semester 2014 6<br>
CS270 - Fall Semester 2014 6
```
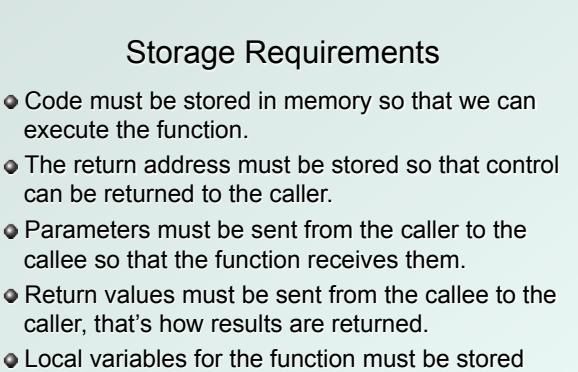

somewhere, is one copy enough?

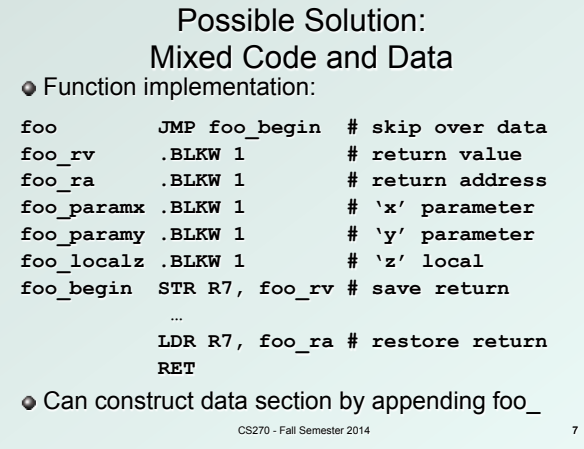

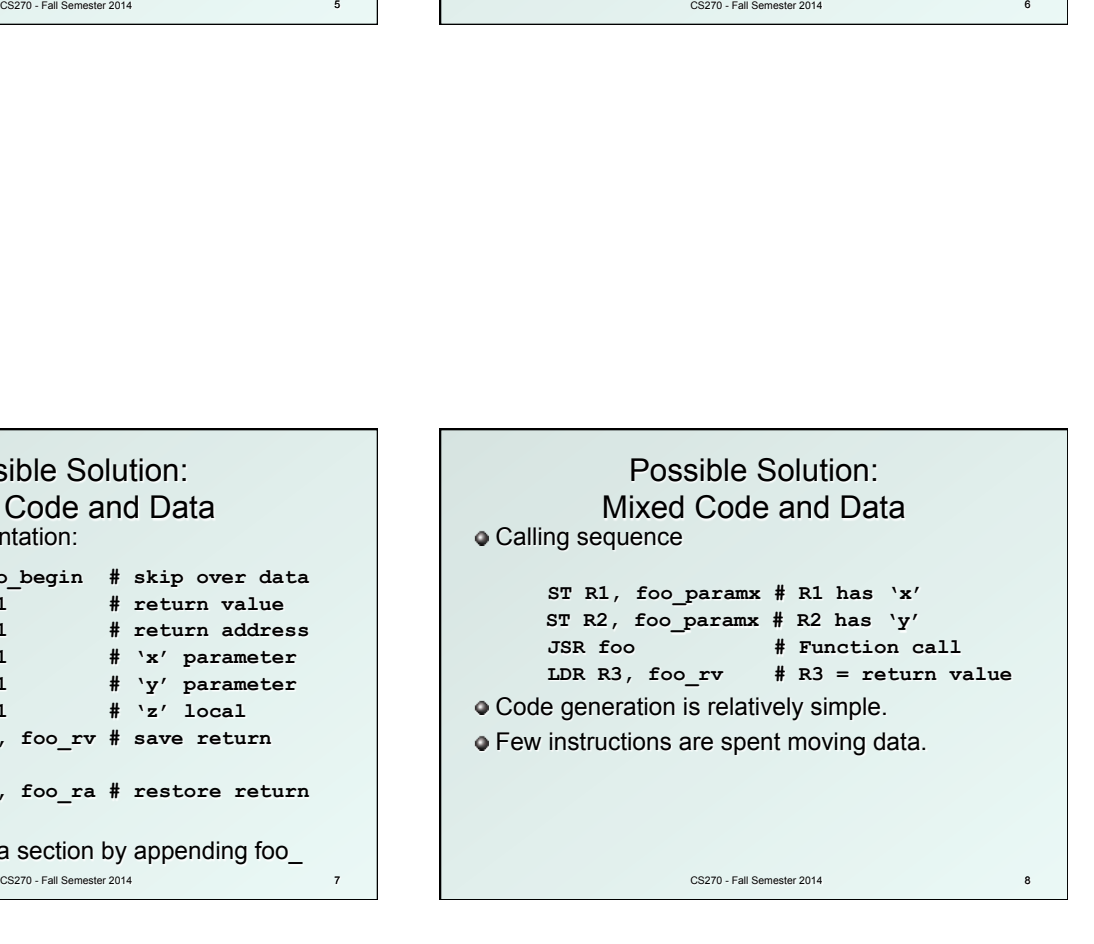

## Possible Solution: Mixed Code and Data

#### Advantages:

- Code and data are close together
- **EX Conceptually easy to understand**
- **Ninimizes register usage for variables**
- Data persists through life of program

#### Disadvantages:

- **EXEC** Cannot handle recursion or parallel execution
- Code is vulnerable to self-modification
- **Consumes resource for inactive functions**

CS270 - Fall Semester 2014

9

### Possible Solution: Separate Code and Data

Memory allocation:

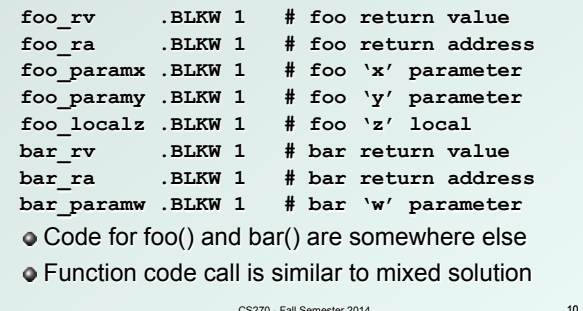

### Possible Solution: Separate Code and Data

#### Advantages:

- Code can be marked 'read only'
- **EX Conceptually easy to understand**
- **Early Fortran used this scheme**
- Data persists through life of program

#### Disadvantages:

- **Cannot handle recursion or parallel execution**
- **EXCONSUMES RESOURCE for inactive functions**

CS270 - Fall Semester 2014

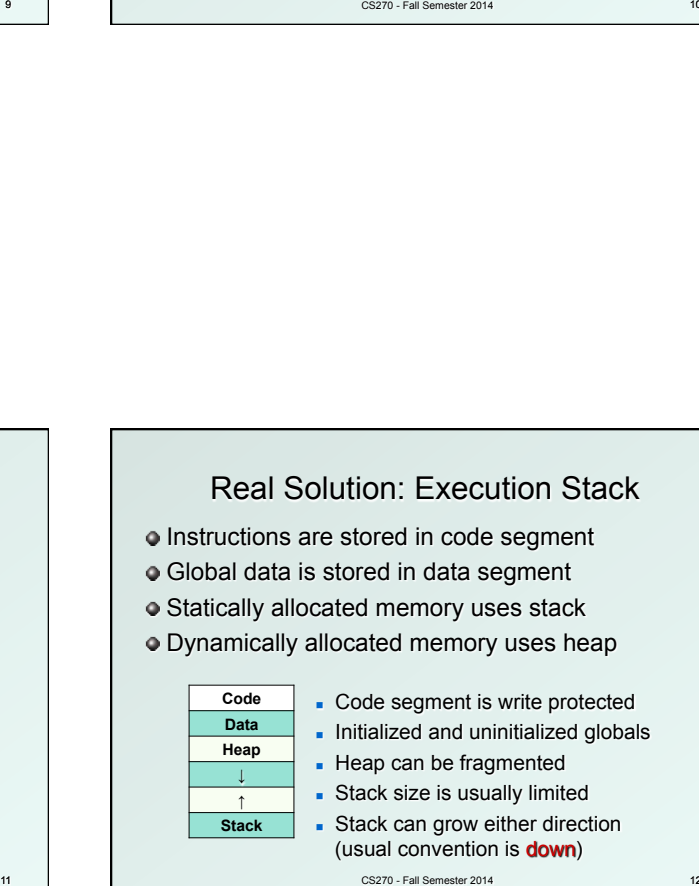

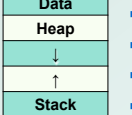

- Initialized and uninitialized globals
- $\blacksquare$  Heap can be fragmented
- **s** Stack size is usually limited **-** Stack can grow either direction (usual convention is down)

CS270 - Fall Semester 2014

12

# Execution Stack

#### What is a stack?

- **First In, Last Out (FILO) data structure**
- **PUSH adds data, POP removes data**
- **D** Overflow condition: push when stack full
- Underflow condition: pop when stack empty
- <sup>n</sup> Stack grows and shrinks as data is added and removed
- **F** Stack grows downward from the end of memory space
- **Function calls allocate a stack frame**
- **Return cleans up by freeing the stack frame**
- **EX Corresponds nicely to nested function calls**
- **Stack Trace** shows current execution (Java/Eclipse) CS270 - Fall Semester 2014 14<br>CS270 - Fall Semester 2014 14

### Stack Trace

- Example stack trace from gdb: main() calls A() calls B() calls C() calls D().
- $\bullet$  Breakpoint is set in function D(), note that main() is at the bottom, D() is at the top.

#### **(gdb) info stack**

13

- **#0 D (a=8, b=9) at stacktest.c:23**
- **#1 0x00400531 in C (a=7, b=8) at stacktest.c:19**
- **#2 0x0040050c in B (a=6, b=7) at stacktest.c:15**
- **#3 0x004004e7 in A (a=5, b=6) at stacktest.c:11**
- **#4 0x00400566 in main () at stacktest.c:29**

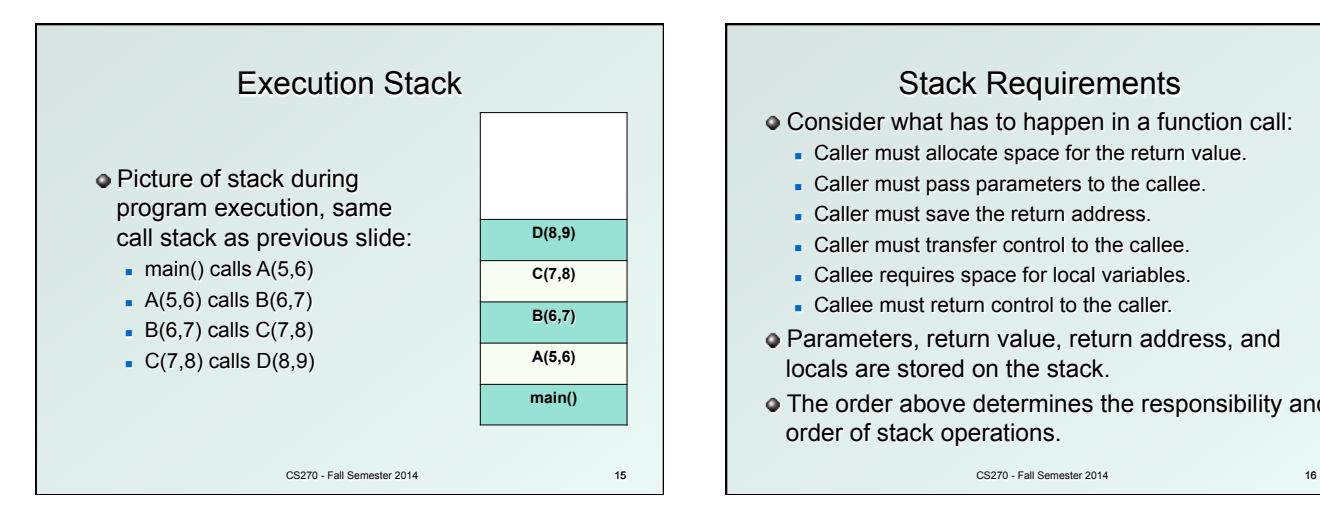

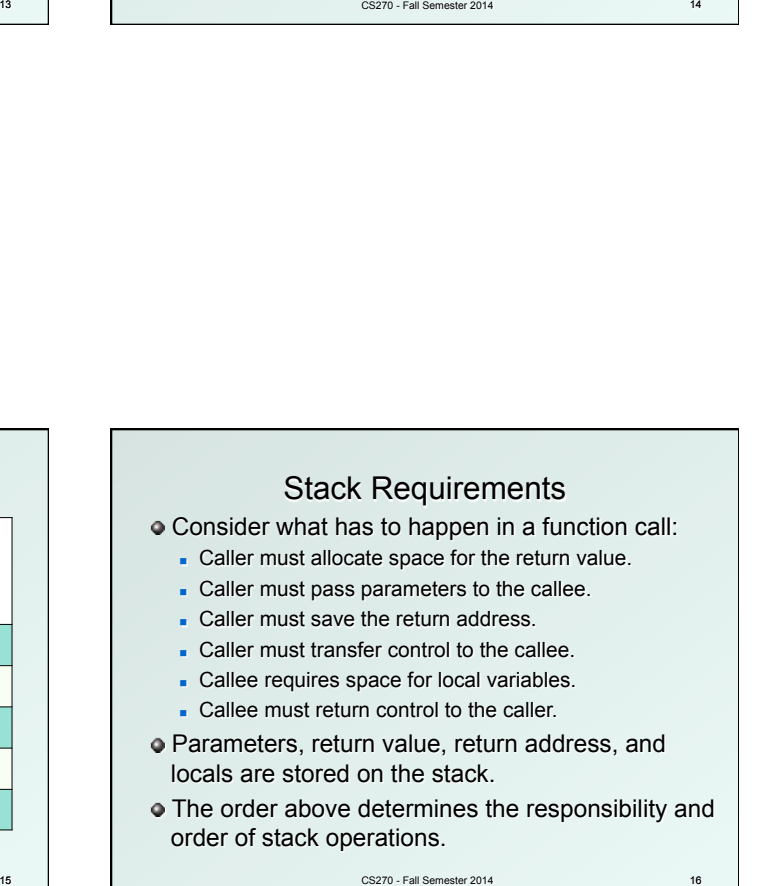

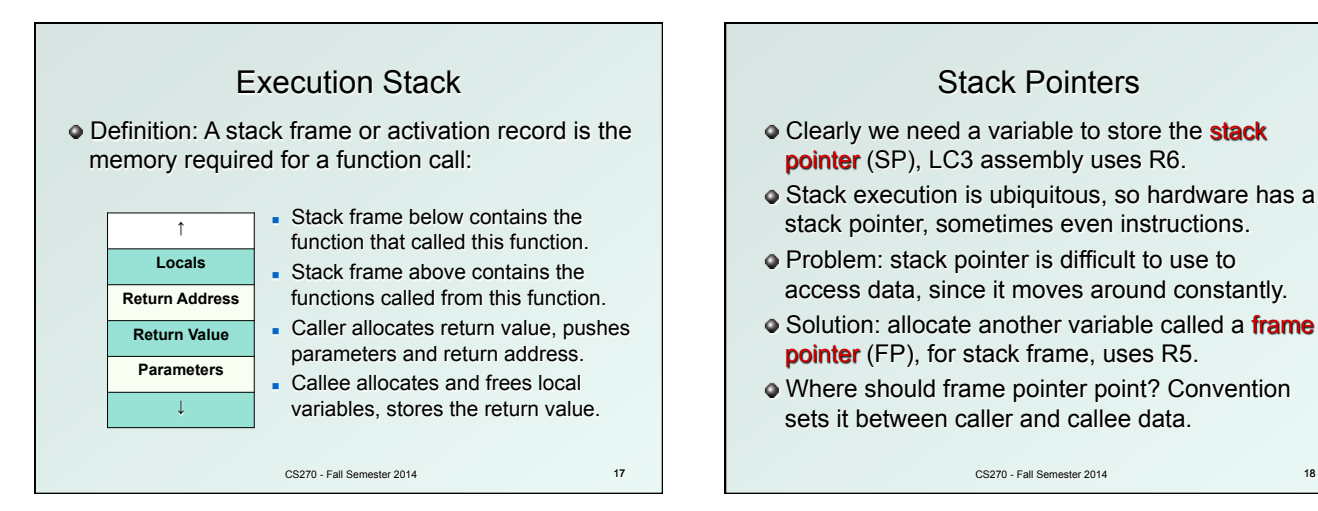

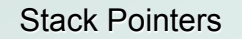

- **Clearly we need a variable to store the stack** pointer (SP), LC3 assembly uses R6.
- Stack execution is ubiquitous, so hardware has a stack pointer, sometimes even instructions.
- Problem: stack pointer is difficult to use to access data, since it moves around constantly.
- Solution: allocate another variable called a *frame* pointer (FP), for stack frame, uses R5.
- Where should frame pointer point? Convention sets it between caller and callee data.

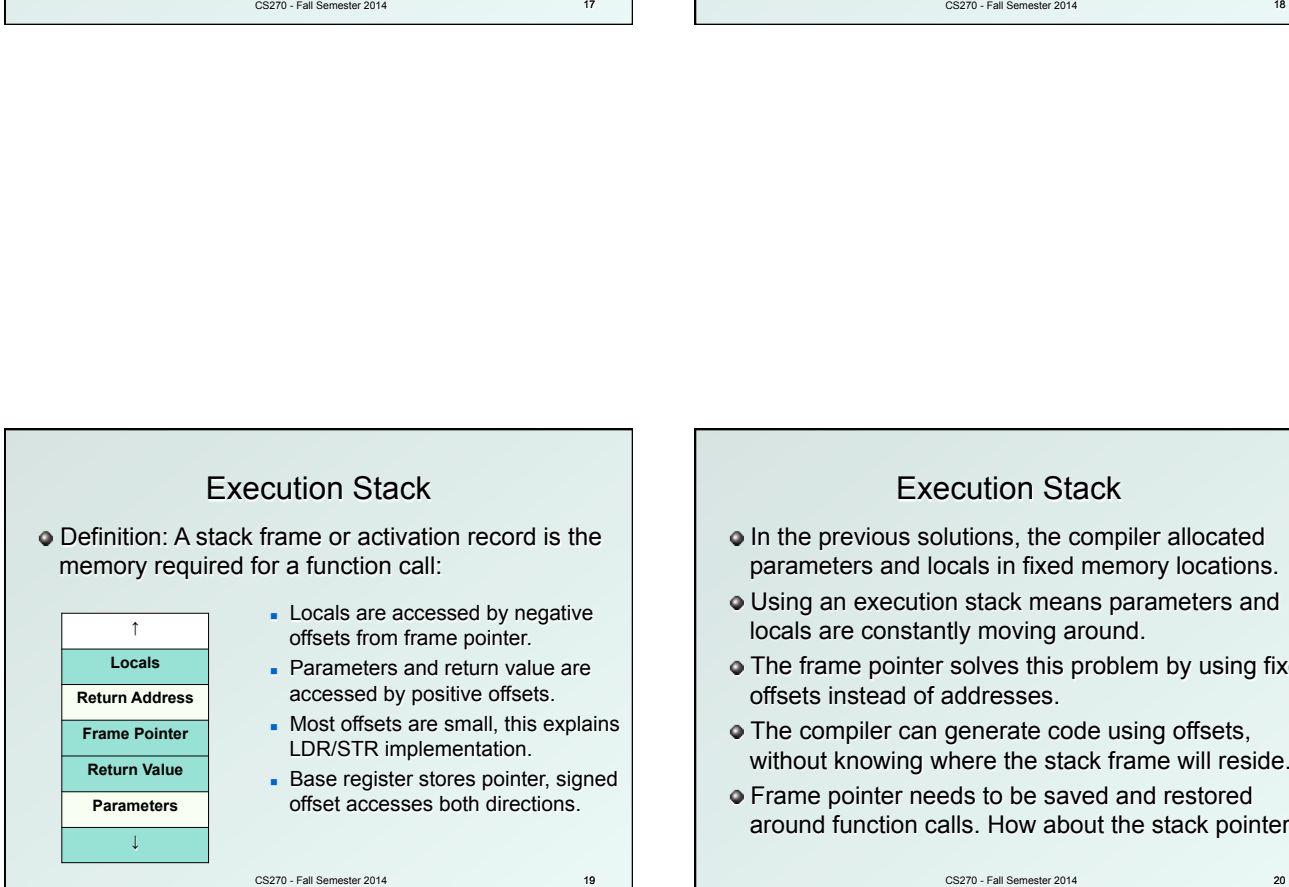

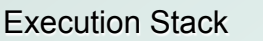

- $\bullet$  In the previous solutions, the compiler allocated parameters and locals in fixed memory locations.
- Using an execution stack means parameters and locals are constantly moving around.
- The frame pointer solves this problem by using fixed offsets instead of addresses.
- **The compiler can generate code using offsets,** without knowing where the stack frame will reside.
- **•** Frame pointer needs to be saved and restored around function calls. How about the stack pointer?

CS270 - Fall Semester 2014

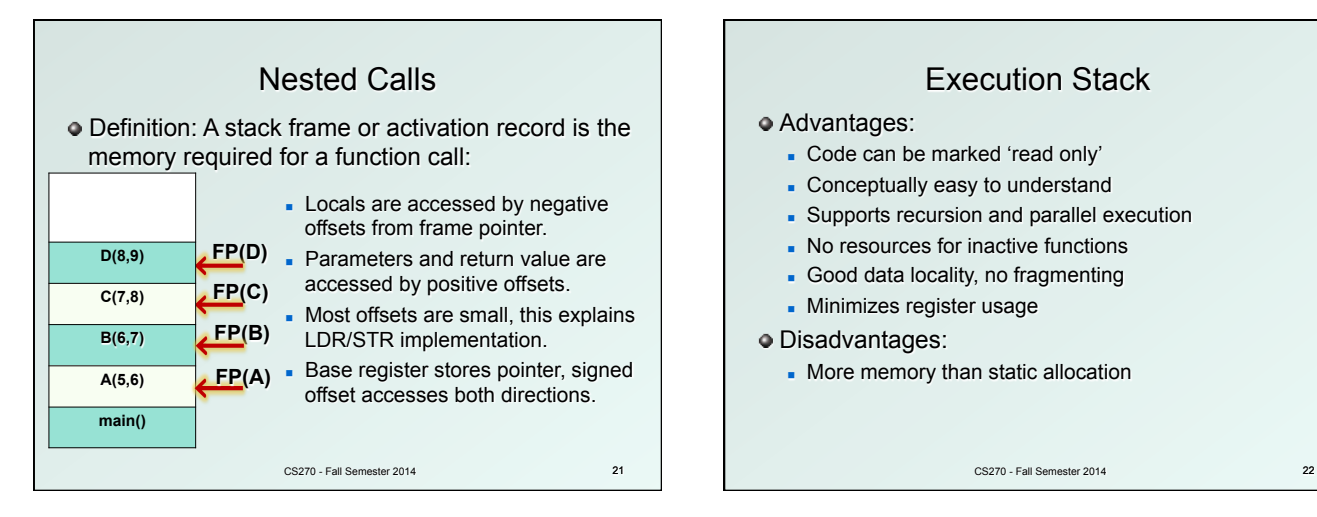

### Execution Stack

#### Advantages:

- Code can be marked 'read only'
- **EXCONCEPT CONCEPTED EASY TO UNDER** CONCEPT
- **-** Supports recursion and parallel execution
- No resources for inactive functions
- **Good data locality, no fragmenting**
- **Ninimizes register usage**

#### Disadvantages:

- More memory than static allocation

## Detailed Example

Assume POP and PUSH code as follows:

```
MACRO PUSH(reg) 
         ADD R6,R6,#-1 ; Decrement SP 
         STR reg,R6,#0 ; Store value 
END 
MACRO POP(reg) 
         LDR reg,R6,#0 ; Load value 
         ADD R6,R6,#1 ; Increment SP 
END 
                  CS270 - Fall Semester 2014 23
```
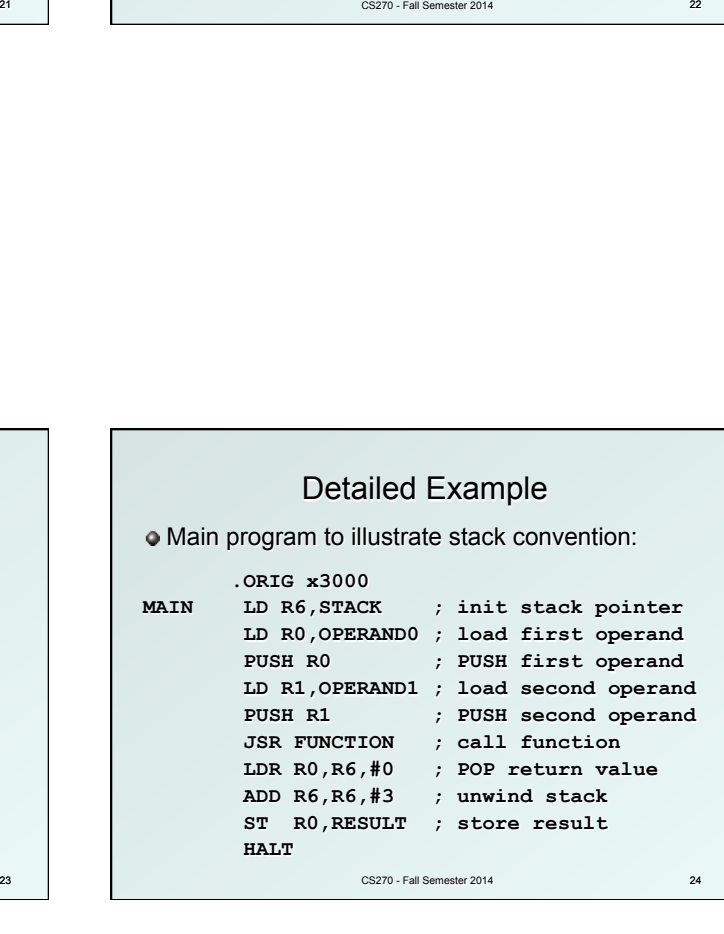

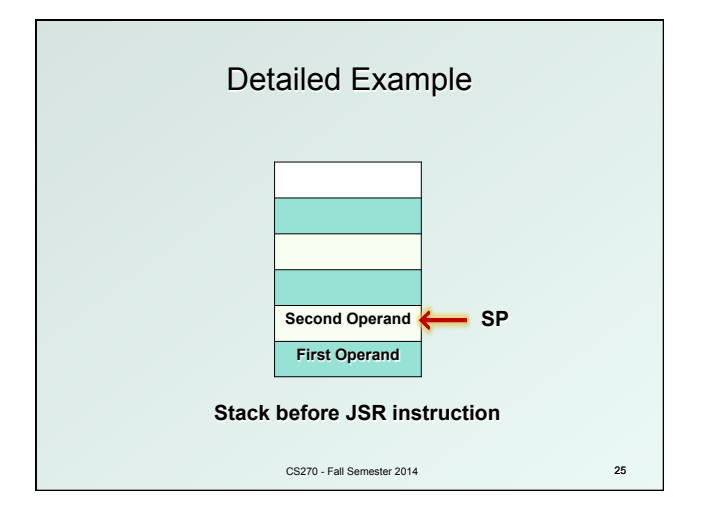

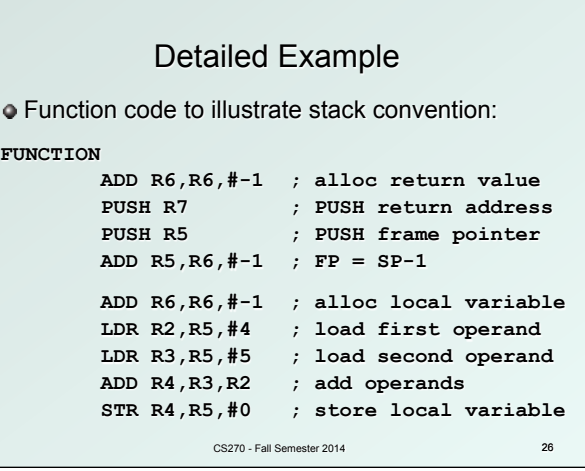

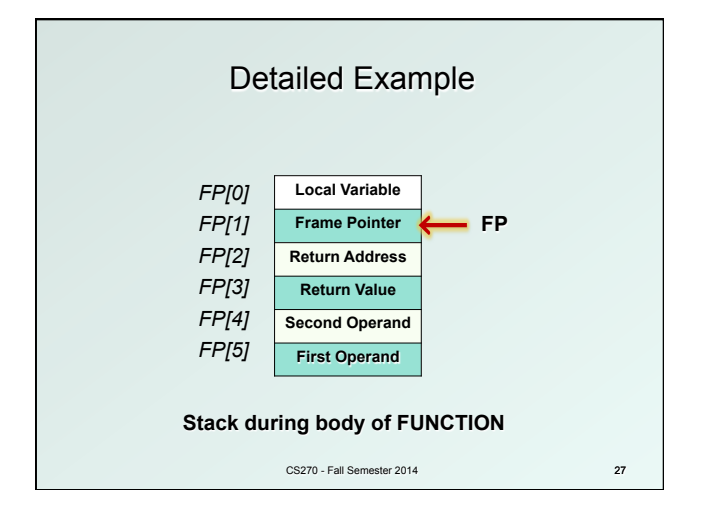

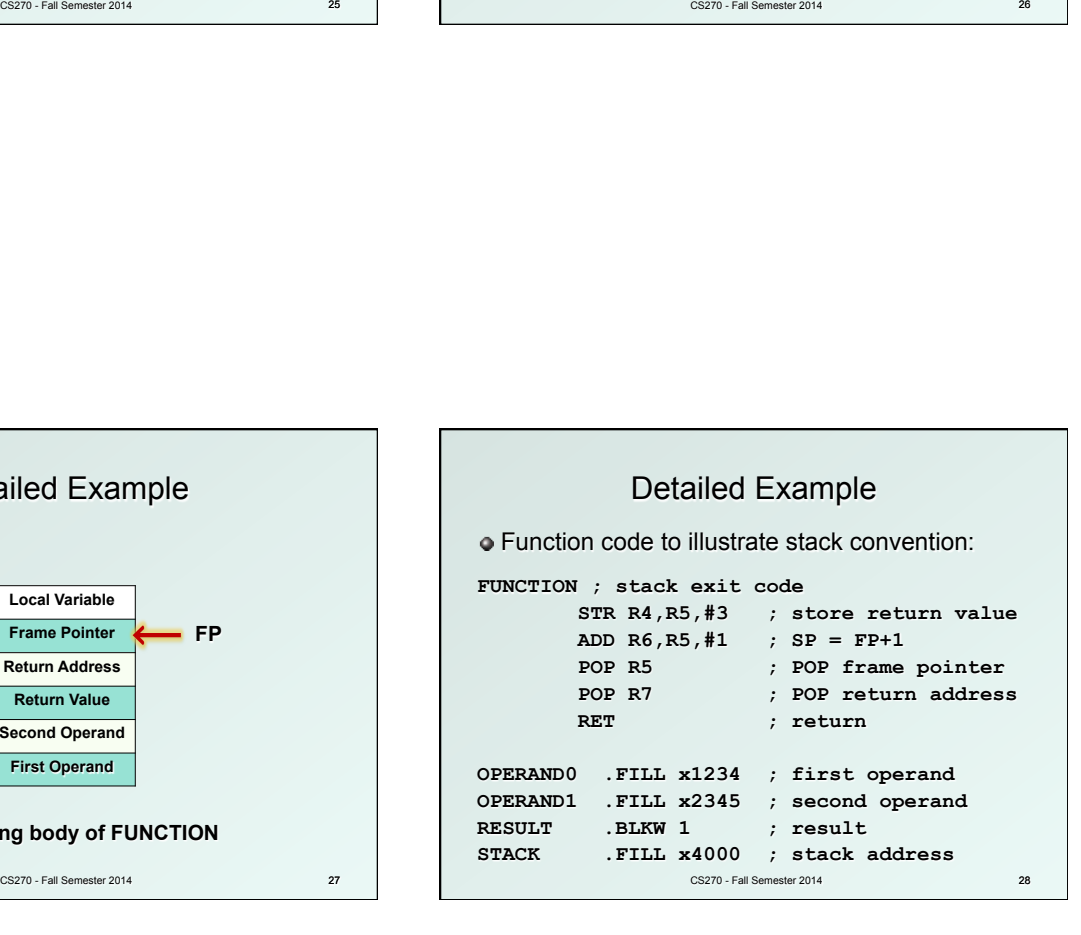

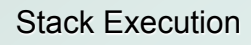

Summary of memory model:

- **Ne have discussed the stack model for execution of** C programs, and along the way we have shown how a compiler might generate code for function calls.
- Future programming assignment:
	- $\blacksquare$  Write a recursive function in C, then implement the same function in assembly code, managing memory using the stack model.

CS270 - Fall Semester 2014

29